## An alternate way to use IPSet to increase firewall throughput

#### Prepared by: Sanket Shah sanket.shah@cyberoam.com

Cyberoam

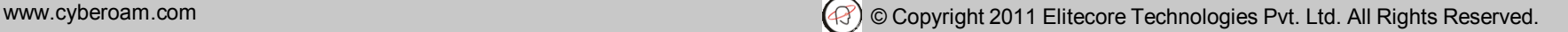

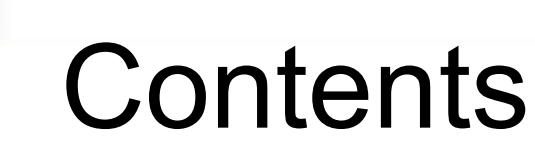

Iptables chains without IPSet Extending power of IPSet **≻PoC results ≻Code snippet** Discussion points

oam

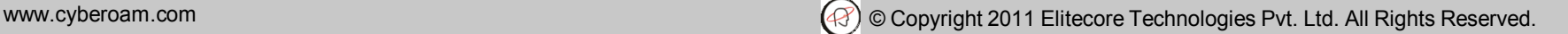

### Iptables chains without IPSet

#### **Tuple matching in all hooks:**

iptables  $-A$  PREROUTING  $-t$  nat  $lt$ tuple<sub>1</sub> match $gt$  -j DNAT  $$ 

... iptables  $-A$  PREROUTING  $-t$  nat  $lt$ tuple<sub>n</sub> match $gt$  -j DNAT  $< p.q.r.s$ 

iptables  $-A$  FORWARD –t filter  $\lt$ tuple<sub>1</sub> match $>$ -j ACCEPT

...

Cyberoam

iptables –A FORWARD –t filter <tuple<sup>m</sup> match> -j DROP

iptables  $-A$  POSTROUTING  $-$ t nat  $\lt$ tuple<sub>1</sub> match $>$ -j **MASQUERADE** 

... iptables  $-A$  POSTROUTING  $-t$  nat  $lt$ tuple<sub>n</sub> match $> -i$ ACCEPT

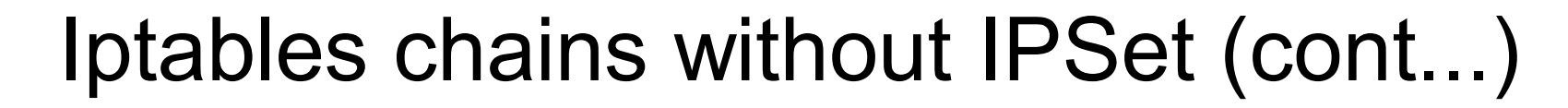

#### **Connection mark based matching:**

iptables  $-A$  PREROUTING  $-$ t mangle  $\leq$ tuple<sub>1</sub> match $>$ -j CONNMARK <1>

... iptables – A PREROUTING – t mangle <tuple<sub>n</sub> match > -j CONNMARK <n>

iptables –A PREROUTING –t nat –m connmark <1> -j DNAT  $\leq$ a.b.c.d>

... iptables –A PREROUTING –t nat –m connmark <n> -j DNAT  $< p.q.r.s$ 

iptables –A FORWARD –t filter –m connmark <1> -j ACCEPT ... iptables –A FORWARD –t filter –m connmark <m> -j DROP

**Cyberoam** 

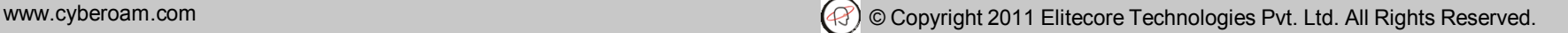

#### Iptables chains without IPSet (cont...)

 $\triangleright$  Issue with both approaches

Throughput hampers a lot as number of iptables chain increases

#### **≻Can IPSet solve this issue? -**NO

Current IPSet framework looks at tuple information only

**≻Current operations of IPSet are** add/delete/test only

pam

## Extending power of IPSet

**≻Bitmap type of IPSet is extended** to array of structure pointer map

When entry is added into SET, it adds mark and its action whether to DROP or ACCEPT the packet into allocated entry structure

**≻SET target is extended to lookup** and take the action on the packet (ACCEPT/DROP)

 $\triangleright$  Instead of looking at tuple information, lookup is done on connection mark

pam

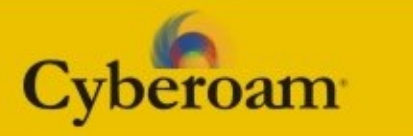

#### PoC results

#### System information:

CPU: Intel dual core, 3.0 GHz

Memory: 2 GB

#### Topology:

 HTTP Data: Avg. 1000 bytes size packet

Four 1GB interfaces

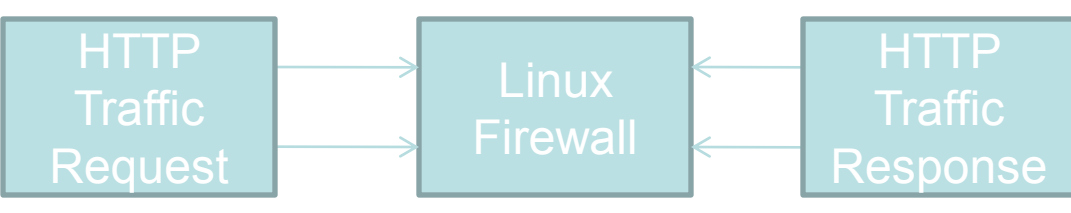

### PoC results (cont...)

Configuration: **(With Iptables chain)** iptables -A PREROUTING -t mangle -m state --state NEW -j CONNMARK --set-mark 1000

iptables -A FORWARD -t filter -m connmark - mark 1 -j ACCEPT

iptables -A FORWARD -t filter -m connmark - mark 1000 -j ACCEPT

...

pam

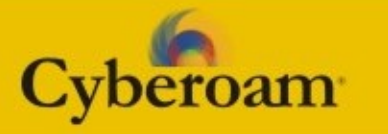

### PoC results (cont...)

Configuration: **(With IPSet chain)** iptables -A PREROUTING -t mangle -m state --state NEW -j CONNMARK --set-mark 1000

iptables -A FORWARD -t filter -j SET --targetset connmarkset

ipset -A connmarkset 1,DROP ipset -A connmarkset 1000,ACCEPT ipset -D connmarkset 1000

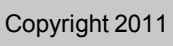

### PoC results (cont...)

#### Result: At ~50% CPU consumption (both core)

**(With Iptables chain) ~250 Mbps**

**(With IPSet chain) ~ 1.8 Gbps**

beroam

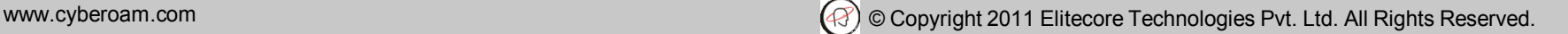

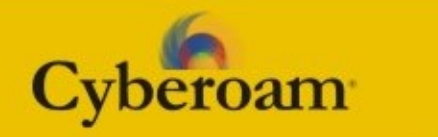

### Code snippet

#### **ipt\_SET.c**

**if (info->target\_set.index != IP\_SET\_INVALID\_ID) return ip\_set\_targetip\_kernel(info->target\_set.index, pskb, info->target\_set.flags);**

if (info->add\_set.index != IP\_SET\_INVALID\_ID) ip set addip kernel(info->add set.index, pskb, info->add\_set.flags); if (info- $>$ del set.index != IP SET INVALID ID) ip set\_delip\_kernel(info->del\_set.index, pskb, info->del\_set.flags);

return XT\_CONTINUE;

## Code snippet (cont...)

```
ip_set_connmarkmap.h
```
peroam

```
struct ip_set_connmarkmap{
        void *members;
        u_int32_t size;
};
struct ip_set_connmarkdetail {
        u_int16_t connmark;
        u_int32_t verdict;
};
struct ip_set_connmark{
        struct ip_set_connmarkdetail *entry;
};
```
## Code snippet (cont...)

```
ip_set_connmarkmap.c
```

```
targetip_kernel (...) {
```

```
struct ip_set_connmarkmap *table = map-
>members;
```

```
struct ip_set_connmarkdetail *entry = NULL;
struct nf_conn *ct = nf_ct_get(skb, &ctinfo);
```

```
entry = table[ct->mark].entry;
if (entry)
         return entry->verdict;
```

```
return XT_CONTINUE;
```
**}**

oam

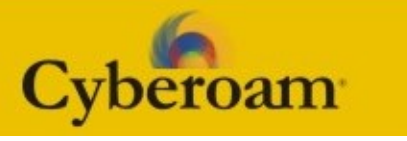

### Discussion points

SNAT/DNAT/REJECT actions directly does not fit in this set. It may require duplication of code into this set

Can target set generalized for all targets?

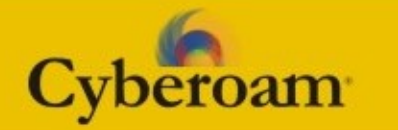

# Thank You

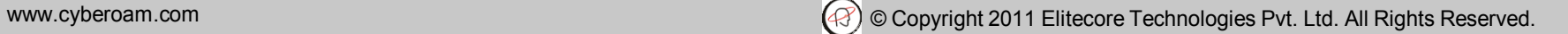